# EXCEL for Data Analysis & Reporting (v2016)

**S\$750 2 Days Intermediate Level** 

## **About this Course**

Excel 2016 is a powerful Data Analysis and Reporting tool that provides all the data crunching power including many new features such as forecasting functions to predict future values, multi select slicer for data filter, automatic table relationship detection, PivotChart drill -down buttons to zoom into details and etc. The proper use of Excel features can greatly enhance the design of your report and help you to analyze your organization's data more effectively.

If you find yourself struggling with duplicated data, or require an efficient way to analyze and retrieve your data from Excel table, if you deal with budgets, P&L, Sales or other administrative data and need to display the data using interactive Excel charts and reports, if you need to present your data using impressive report format, this is the right course for you.

At the end of each session, a case study which related to the topics learned will be given. Participants will have chance to discuss the case study scenario and come out with the solution.

## **Who is this for**

This course is aimed at anyone who has to analyse data of any sort and create solid professional reports for the organization.

#### Prerequisite:

This is a **fast pace Intermediate level course** and is not suitable for beginners. This course is for **frequent Excel users** .You MUST have a thorough understanding of spreadsheet fundamentals and be confident creating complex functions and formulas and creating simple charts.

#### Notice:

**This course will be running and taught based on the PC Windows software and not Mac versions.** (All Laptops and materials will be provided)

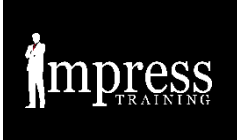

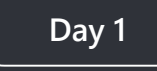

## **Using Quick Analysis and Flash Fill**

Use relative references, absolute reference, structured references and defined names to create formulas; using Flash Fill to split text, change text cases, combine text, format numbers, format dates and display data automatically, using Quick Analysis tool to analyze the data faster and using Sparklines to show trend in the report

#### **Building Dynamic Spreadsheet Reports**

Create table -driven reports using Excel data and external data imported from Access database, how to sort data in different ways using custom list, how to filter the table data to show highest cost and revenue, how to filter table using Slicers, how to create relationships between two tables and how to create PivotTable from two related tables.

#### **Creating PivotTable Reports**

Creating cross -tabular PivotTable report from a data source, using the Create Relationship tool to build a PivotTable from multiple data sources, using the Timeline Slicer to filter records based on dates, drilling into PivotTable data, adding subtotals by grouping field, calculating sales performance and comparing two customer lists by using a PivotTable.

#### **Creating PivotChart Reports**

Create PivotChart to represent data in a graphical portrayal, how to create a line -column PivotChart to show different data series, how to build a standalone PivotChart from a PivotTable and how to use Timeline Slicer to filter PivotChart based on dates.

#### **Enhancing Report Visualization**

Participant will learn how to enhance the report visualization by using Conditional Formatting rules to highlight duplicate records, highest values and lowest values in the report, using icons and using Data Bar to create in -cell data visualization.

#### **Using Advanced Filter**

Participant will learn how to retrieve specific record rows and extract unique values from a column to another worksheet or workbook based on multiple pre -defined conditions.

## **Analysing Data with Functions**

Use absolute references and defined names in the formulas, how to calculate total sales and average sales as well as how to count the number of records that match specific conditions by using Database functions and Conditional Logic functions (DSUM, DCOUNT, DCOUNTA, DMIN, DMAX & DAVERAGE) and Conditional Logic functions (COUNTIFS, AVERAGEIFS, SUMIFS, *MAXIFS* & *MINIFS*).

### **Retrieving Data with Functions**

Learn how to extract data from a database using VLookup functions, how to create an interactive form using drop -down list and functions. When a product code is selected from the drop -down list, the description and price will be retrieved automatically.

### **Designing Interactive Forms**

Design effective form that includes features such as auto fill -down formulas, auto calculating subtotals when conditions are met, applying cell formats based on predefined rules using a drop -down list, update formula results automatically when data changes, auto rejecting invalid data entry and displaying interactive error alert messages. Participant will also learn how to protect worksheet contents from editing and deleting by unauthorized users.

# **Case Studies**

The case studies are based on real -life business scenarios and problems encountered by Excel users in their daily jobs. Participants will learn useful skills to provide efficient and practical solutions to overcome the problems and increase productivity.

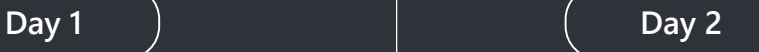

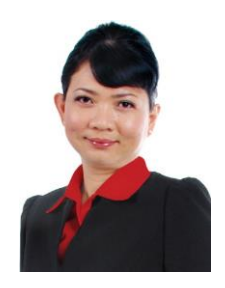

# Valene Ang

#### **About the Trainer**

Valene Ang is a Certified Microsoft Training Specialist who has more than 10 years of training experience and working with companies to improve their data processes.

Her qualifications include a Bachelor's in Business Computing, Microsoft Certified Trainer (MCT), Certified Instructor of Microsoft Certified Application Specialist (MCAS), and Master Instructor of Microsoft Office Specialist (MOS). Valene also holds an Advanced Certificate in Training and Assessment (ACTA) - a national qualification awarded by WDA (Workforce Development Authority) in Singapore.

She has trained different levels of management executives from small and medium sized organisations, government offices and multinational companies such as PSA International, Komatsu Asia Pte. Ltd., DFS Galleria Singapore, Neptune Orient Lines Limited (NOL), National Environment Agency (NEA), Inland Revenue Authority of Singapore (IRAS), CPF Board, Public Utility Board (PUB), Canadian High Commission, British High Commission, Temasek Polytechnic, Republic Polytechnic, Baxter Healthcare Pte. Ltd, and many more.

She has also conducted customized training and one-to one coaching sessions for many companies' executives on Microsoft Office 2003 and Microsoft Office 2007. She is a muchsought-after trainer, judging by the very good evaluation she received from her past participants.

**"I learnt many useful tips on using Excel for work! I didn't know the existence of many functions until I came for this course." Lim Jing Jun, Head, Spring Singapore**

**"A great course that is well-structured and relevant to my work. Definitely opened my eyes to new and better ways of analysis data!" Crystal Lee, Marketing Manager, Singtel**

**"Course notes were comprehensive and Trainer was clear." Tang Ya Xuan Alissa, Assistant Manager, National Council of Social Service**

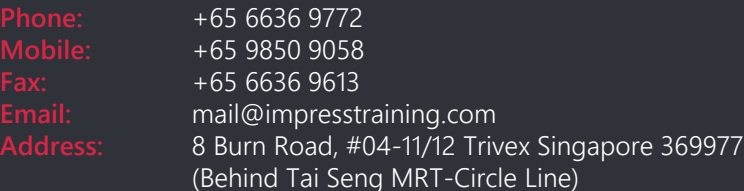